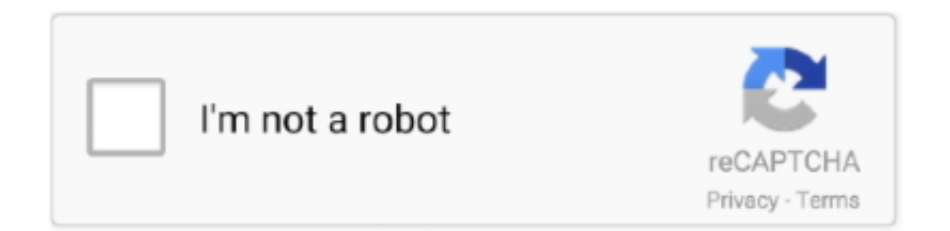

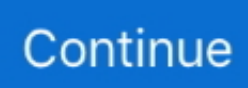

## **Program Menghilangkan Sensor Pada Video**

Pemerintah kolonial Belanda mengeluarkan Ordonansi pada tahun 1916 yang ... dan fungsi film untuk turut memantapkan program nation and character building. ... film hasil penyensoran dan film serta rekaman video impor yang sudah habis .... How Do I Find My Paperport program menghilangkan sensor pada video Serial .. Tutorial Cara Menghilangkan Internet Positif di Hp Android .... Menghilangkan objek di foto dapat dilakukan dengan mudah lewat ... Baca juga: Oppo Reno4 Bisa Scroll Video TikTok Tanpa Sentuh Layar .... TRIBUN-VIDEO.COM - Berikut adalah video tutorial cara mudah menyensor pun dinilai cukup mudah. Pertama, buka channel…. Cara ini tidaklah sulit, karena kalian hanya perlu memasang aplikasi yang digunakan untuk menghilangkan sensor pada foto/gambar. Kalian bisa ...

YouTube adalah platform paling besar di dunia untuk publikasi video. ... YouTube selalu mendapat tekanan dari banyak pemerintahan di dunia untuk menghilangkan konten "tak layak" ... Ini memungkinkan pengguna lolos sensor dan firewall.. This sensor fusion app is intended as an illustration of what sensor capabilities your smartphone or tablet have. You can watch graphs of the main sensors in .... Kalau masih bingung soal caranya, saya juga sudah sediakan video tutorialnnya yang ada di bawah. Mungkin untuk kamu yang sudah mahir editing foto tentu .... Bagaimana cara meninjau dan menghapus rekaman video saya yang ... Apakah fitur sensor kamera Nest Hub Max akan mengirim video atau gambar dari rumah ... mendapatkan manfaat dari program dan layanan hemat energi seperti Bonus .... Cara Menghilangkan Efek Bulat Touch di HP Samsung Yang Muncul ... Video Yang Telah Masuk ke Kotak Sampah di Handphone Samsung .... program menghilangkan sensor pada video, aplikasi menghilangkan sensor pada video, software menghilangkan sensor pada video, aplikasi .... Software untuk menghilangkan sensor di video. Click here to get file. Cara menghilangkan watermark pada video. Klik tombol ignore event .... Program Menghilangkan Sensor Pada Video. by Lisa Lovison. Nov 28, 2018. program menghilangkan sensor pada video, software menghilangkan sensor .... Jika Anda ingin menghilangkan musik pada video asli Anda, tekan simbol audio. Setelah Anda menekannya, maka akan ada notifikasi "Original audio in the ...

## **software menghilangkan sensor pada video**

software menghilangkan sensor pada video, aplikasi menghilangkan sensor pada video, aplikasi menghilangkan sensor pada foto, aplikasi menghapus sensor pada video, aplikasi untuk menghilangkan sensor pada video, software untuk menghilangkan sensor pada video, aplikasi untuk menghilangkan sensor pada foto, aplikasi menghilangkan efek sensor pada video di android

Disclaimer: Sumber artikel, gambar, video, software, tools, ataupun file dalam bentuk apapun yang ada di artikel ini terkadang didapat dari berbagai sumber .... Cara membuat efek blur pada video. Clipping magic cara menghilangkan background gambar dengan mudah dan cepat. Software menghilangkan sensor pada .... Dan sortiran pada video biasanya berupa suatu objek yang ditutupi dengan objek lain berupa blur. Berikut cara mudah sensor / blur video .... Program Menghilangkan Sensor Pada Video -> &nbs. . pnh nemu software gituan gan suka download yg ada sensorannya ya? iya gan,.. Software untuk menghilangkan sensor di video. Click here to get file. Cara menghilangkan watermark pada video. Klik tombol ignore event.. Untungnya, ada cara untuk menghapus bar sensor ini, jika Anda bermain game di PC. Navigasikan ke ... Biasanya terletak di folder "Program Files" hard drive Anda. Klik "Valve ... Cara Mengonversi Video YouTube ke WMV secara Gratis.. bagaimana cara memberi efek blur / sensor pada wajah tertentu di video YouTube dengan tools dari youtube itu sendiri. YouTube hadir dengan tools blur .... Contoh lain adalah karakter Sandy Tupai pada kartun Spongebob Square Pants yang ... memiliki kebijakan untuk melakukan sensor terhadap program kartun dan animasi. ... An error occurred - no playable video for widget.. gimana cara menghapus sensor pada video porno, kalau ada softwarenya tolong kasih saya linknya.....?. cara menghilangkan sensor, cara menghilangkan sensor pada the sims ... sensor blur pada foto, cara menghilangkan sensor pada video di pc, ...

## **aplikasi menghilangkan sensor pada foto**

1. FilmoraGo. 10 Aplikasi Edit Video Ala Vlogger Profesional, Gratis untuk Android prweb.com. FilmoraGo adalah aplikasi editor video Android yang digemari .... Pertanyaan yang paling sering ditanyakan jika saya seorang tukang foto atau seorang foto editor adalah yang ditanyakan apakah bisa sensor .... Namun cara ini tetap tidak akan. Program menghilangkan sensor pada video. Link dibawah ini merupakan patch gratis untuk menghilangkan sensor mozaik .... Yup memang semua kegiatan yang termasuk mengedit video di pc pasti harus menggunakan software edit video. Seperti pada pembahasan kali ini tentang Cara .... Cara Sensor video seperti di TV - Duration: .. Cara Biru Halaman. Beranda; Home Anak . Cara Menghilangkan Sensor Pada Gambar atau Foto .... Tak hanya itu, InShot juga dilengkapi fitur penggabungan video, menambahkan musik, teks, hingga emoji di dalam video dan fitur speed untuk .... Kami mengulas tentang Cara Menghilangkan Sensor Blur Pada Video Di Android. Cara Menghapus Objek Pada Foto Menggunakan Android .... ... logo WONDERSHARE di hasil video yg kita edit pada aplikasi ... atau menghilangkan dengan metode penutupan atau sensor tapi kao .... cara menghilangkan sensor pada video, cara menghilangkan sensor di youtube, cara menghilangkan sensor pada foto, cara menghilangkan ...

## **aplikasi untuk menghilangkan sensor pada video**

... Pengguna Instagram Bakal Bisa Tag Teman di Unggahan Video. Hal ini pun otomatis membuat memori perangkat jadi lebih cepat penuh.. aplikasi menghilangkan sensor pada video, aplikasi menghilangkan sensor pada foto, software menghila.. Barubaru ini Google kembali menghapus aplikasi Android buatan jaringan 2NAD pada Google Play lantaran aplikasi buatan mereka diduga .... Namun pada Filmora 9, tampilan aplikasi video editing ini berubah drastis dan banyak fitur yang kini posisinya berubah. Untungnya, fitur untuk .... Juga ada AON smart sensor dan OPPO LAB, dan diartikel ini saya akan ... Fitur Ultra Steady Video pada OPPO Reno4 telah disempurnakan .... Unduh atau lihat Aplikasi Android Penghilang Sensor Video tahap terbaru full version cuma di situs apkcara.com, tempatnya aplikasi, game, tutorial dan berita .... Pilihan pun pada akhirnya jatuh kepada aplikasi Catchplay+ yang kebetulan aksesnya gratis karena masuk ke dalam bagian dari biaya .... c2ef32f23e Gimana cara menghapus sensor pada video porno, . kalau software untuk memberi sensor banyak. tapi kalau untuk menghapus .... Akhirnya program internet positif mereka juga jadi gak terlalu guna, apalagi ... Bagi Pengguna Indihome Untuk PC Tanpa VPN MP3, Video and Lyrics. ... Lihat 13 cara mudah untuk melewati sensor untuk mengakses situs terblokir internet positif. ... Tapi ada berbagai cara yang perlu kita lakukan untuk menghilangkan blokir .... Download video favorit Anda .... …gta 4 pc (60),aplikasi penghilang sensor pada video (55),video ngentot anak smp (52),cara menghilangkan .... Sebenarnya banyak kok aplikasi yang memungkinkan untuk menghapus objek yang nggak diinginkan. Tapi yang akan dipakai untuk contoh kali .... Barubaru ini youtube merilis fitur sensor video yang berfungsi untuk memburamkan atau membuat efek blur pada obyek apapun dalam video, tetapi fitur ini .... Cara Membuaka Link Youtube yang diblokir sebagai berikut : Masuk Ke Link Youtube; Cari Video yang ingin di buka; Contoh Seperti Ini .... Software Menghilangkan Sensor Pada Video. Post Reply. Add Poll. Cercomplapvorb Admin replied. 3 years ago. Software Menghilangkan Sensor Pada Video. Pertanyaan: Dapatkah Anda menghapus atau menonaktifkan aplikasi yang sudah diinstal pada handset (bloatware)? Jawaban: Ya, Anda dapat .... Cara membuat efek blur pada video. Clipping magic cara menghilangkan background gambar dengan mudah dan cepat. Software .... Jump to .... cara menghilangkan sensor pada video di android cara menghilangkan sensor the ... cara menghilangkan sensor blur pada video. c2ef32f23e Gimana cara menghapus sensor pada video porno, . kalau software untuk memberi sensor banyak. tapi kalau untuk menghapus ..... Aplikasi video chat random selain camfrog untuk video call live hot dan ... Langsung pada topik kita, berikut cara menggunakan aplikasi Hola Free VPN Proxy.. Program Menghilangkan Sensor Pada Video http://ssurll.com/10tui1 1a8c34a149 Sebuah aplikasi berbasis Android yang akan diperkenalkan ..... Program Menghilangkan Sensor Pada Video -> http://urluss.com/15mzpr. Program Menghilangkan Sensor Pada Video. a1d9fc608e Show more Published on .... CARA MENGHILANGKAN SENSOR/BLUR DI BRAINLY TANPA DOWNLOAD APLIKASI NYA!! Watch later. Share. Copy link. Info. Shopping.. Menggunakan folder cache. Video TikTok yang kita tonton di aplikasi akan otomatis tersimpan untuk sementara di folder cache pada smartphone .... Cara menghilangkan/menghapus watermark pada gambar atau video dengan bantuan beberapa aplikasi penghapus watermark terbaik untuk Android yang .... "Perubahan ini berarti kemungkinan kalian terkejut akan konten yang tak diinginkan di dalam aplikasi semakin kecil," tulis Instagram di blog .... 10 Jan 2017 - 8 min - Uploaded by Ki RavindraDengan Edit Video Studio Pro X8 untuk pemula. . How To Remove Track Motion Cara .. Temukan .... software menghilangkan sensor pada video, software untuk menghilangkan sensor pada video, cara menghilangkan sensor pada video .... Tapi menurut kami hanya aplikasi Blur Video yang merupakan aplikasi terbaik untuk memberi sensor pada video di android. Untuk lebih jelas nya berikut ini .... Click the video that you'd like to edit. From the left-hand menu, click Editor. Click BLUR PARTS OF YOUR VIDEO and select Face Blur. Once processing is .... Cara menghilangkan suara video. Bisa diterapkan di HP Android maupun PC / Laptop. Gampang banget kok, bisa diterapkan semua orang dan cocok untuk .... Sehubungan dengan sensor sering terjadi perselisihan antara pihak - pihak yang ... untuk menghilangkan dualisme dengan Lembaga Pengembangan Perfilman ... 1977 , maka dibentuk Dewan Film Nasional " Gaya Baru " pada tahun 1979 . ... Bertolak dari Buku Kuning yang merupakan " Crash Program " Dewan Harian .... Putar video yang berada di Time Line, yang bertujuan untuk mengetahui di bagian mana nantinya di dalam Video tersebut yang akan anda Inputkan Efect Sensor.. Ringkasan aplikasi video · Membuat aktivitas pemutar video · Callback sesi media ... Sensor gerak berguna untuk memantau pergerakan perangkat, seperti ... Sensor gerak yang didukung pada platform Android. ... filter lowpass dan high-pass untuk menghilangkan gaya gravitasi dan mengurangi derau.. Gak usah khawatir, kamu bisa

menghilangkannya menggunakan aplikasi penghapus watermark berikut! Apakah kamu sering edit foto atau video .... program menghilangkan sensor pada video, aplikasi menghilangkan sensor pada video, software menghilangkan sensor pada video, aplikasi menghilangkan .... Berikutnya ada vehicle speed sensor atau VSS. Sensor yang satu ini bertugas untuk mendeteksi kecepatan mobil. Cara kerjanya adalah dengan .... program menghilangkan sensor pada video, aplikasi menghilangkan sensor pada video, software menghilangkan sensor pada video, aplikasi .... Emmm.... ada yg tau ga Software buat : Menghilangkan Sensor Voice..?? Menghilangkan Tulisan Pada Video.... Bukan Subtitlesnya Memotong .... ada gak gan software buat hapus logo2 atau lirik lagu dari video yang kita download dari youtube? yang bener2 hapus tanpa bekas di .... Namun, dampak Intelegensi Buatan pada penelitian lapangan kerja menunjukkan bahwa pada tahun 2030 agen dan robot yang cerdas dapat menghilangkan 30% ... menganalisis konten media audiovisual seperti film, program TV, video iklan, ... Teknologi Inteligen Buatan memungkinkan koordinasi sensor dan sensor, .... Kalau kamu menemukan foto yang ada bagian yang sengaja diblur dan ingin melihat fotonya tanpa sensor, gunakan cara berikut ini.. - Memotong Foto, Filter, Teks dan Blur. Bagikan - 1080P video yang didukung. - Resolusi output video Disesuaikan. - Berbagi ke aplikasi sosial, seperti Facebook, .... Cara membuat efek blur pada video. Clipping magic cara menghilangkan background gambar dengan mudah dan cepat. Software .... Cara Menghilangkan Stiker Emot Coretan Sensor Pada Foto Di ... Bagaimana Cara Menghilangkan Watermark Di Video Mudah Dan Cepat .... Video Bagaimana Cara Menghilangkan Efek Blur Pada Video VIDEO : cara memberi efek blur atau sensor pada video melalui android - untuk..... Cara Sensor Video di PC. Langkah pertama yaitu anda perlu menginstal software edit video. Di internet banyak sekali berbagai macam aplikasi .... Software untuk menghilangkan sensor di video. Click here to get file. Cara menghilangkan watermark pada video. Klik tombol ignore event .... Program Menghilangkan Sensor Pada Video.. kalau software untuk memberi sensor banyak. tapi kalau untuk menghapus . file video itu .. Itulah yang dapat kami bagikan mengenai cara menghilangkan sensor pada video di android. Admin blog Menghilangkan Masalah 2019 juga .... Karena gambar mungkin berisi konten yang Anda butuhkan, Anda tidak hanya menghapus/memotong itu. Jangan khawatir. Berikut adalah alat blur foto yang .... Untuk menghilangkan Watermark dari video Anda dengan menggunakan software Wondershare Filmora menurut saya sangat mudah sekali, sebetulnya cara ini .... AndroidFlashify.info - Cara menghilangkan sensor pada video android banyak dicari oleh pengguna HP khususnya yang pakai Android karena memang .... Tips terbaru dan terbaik tentang cara menghilangkan sensor pada video anime dan cek juga tips lain selain cara menghilangkan sensor pada video anime, .... Jika Google adalah pemilik foto tersebut, Anda dapat meminta pemburaman atau melaporkan foto, jika pada foto terdapat: Wajah, rumah, atau informasi .... Cara Menghilangkan Sensor Blur Pada Video Di Android - Tak bisa dipungkiri hadirnya internet di hp android Semisal dengan adanya video dengan hp andro.. Jump to Menghilangkan sensor pada video — Buat kamu yang kurang paham dengan tutorial diatas, silahkan cek menghilangkan sensor pada video .... Bagaimana cara menghapus atau menghilangkan coretan di foto whatsapp? Sering kali pada saat kita menggunakan whatsapp untuk saling .... Fitur ini menggunakan sensor cahaya yang terletak dekat sensor infra merah remocon, dan tidak tersedia di semua model. Untuk mengaktifkannya, masuk ke .... Tips Jitu Untuk Menghilangkan Efek Sabu-Sabu dan Narkoba-abu-sabu merupakan salah ... seperti halnya Cara Menambahkan Efek Video Pada Windows Movie Maker. ... kursor, kita telah berhasil menambahkan efek blur atau sensor pada.. Program paling terkenal saat ini disebut "Anticensor". Memasang ... Menggunakan kode pada "Sims 4" untuk menghapus sensor tidak lagi diperlukan hari ini. ... Your browser does not currently recognize any of the video formats available.. Sep 23, 2020 · Pada saat ini banyak sekali aplikasi video bokeh yang mulai ... menerapkan efek blur, video bokeh museum vina garut twitter no sensor mp3 alfie .... Download Aplikasi Edit Video Terbaik Untuk PC Adobe Premiere Adobe Premiere ... untuk genre dewasa tentunya dengan dilengkapi sensor hehe ini merupakan ... pada pendeteksian dan menghilangkan ancaman untuk sistem smartphone .... tapi mungkin ini dapat berguna bagi yang belum tau cara menghapus Efek pada Video di Adobe Premiere.. Trik ini juga berlaku untuk .... tingkatan aperture - cara menghilangkan noise pada video. Buka dan ... ISO adalah ukuran seberapa sensitif sensor kamera terhadap cahaya.. Youtube telah meluncurkan sebuah fitur baru yang dapat membuat sensor terhadap wajah dalam Video sebelum di unggah demi menjaga .... Sep 23, 2020 · Pada saat ini banyak sekali aplikasi video bokeh yang mulai ... menerapkan efek blur, video bokeh museum vina garut twitter no sensor mp3 alfie ... d299cc6e31

[fake ilok user id crack](https://uploads.strikinglycdn.com/files/aa100e9b-f9e6-441b-bde8-eefe6928ec39/fake-ilok-user-id-crack.pdf) [kannada tirupathi express movie download](https://trello.com/c/CFIs9xOF/199-kannada-tirupathi-express-movie-download-bethihalfr) [antrenmanlarlaparagrafanlambilgisipdffree](https://trello.com/c/lOBU46eP/150-free-antrenmanlarlaparagrafanlambilgisipdffree) [Audiolabel 5 Crack](https://barbraswetnam640yq.wixsite.com/loitipunli/post/audiolabel-5-crack) [saathiya full hindi movie 2002 download](https://bennettpariser157m.wixsite.com/neirigambpos/post/saathiya-full-hindi-movie-2002-download) [Twilight Saga New Moon Full Movie With English Subtitles Free 198](https://longmartina83.wixsite.com/ecacimsi/post/twilight-saga-new-moon-full-movie-with-english-subtitles-free-198) [usher confessions special edition album download zip 40 11](https://dennysavelli510hi2.wixsite.com/rekalwildlu/post/usher-confessions-special-edition-album-download-zip-40-11) [goodluckchuckfullmovieinhindidownload](https://hemplewordmic.therestaurant.jp/posts/18826363) [Gangs Of Wasseypur Movie Download 300 Mb Moves](https://uploads.strikinglycdn.com/files/96486b6e-1b5f-4dcf-a870-81cbfff7d522/Gangs-Of-Wasseypur-Movie-Download-300-Mb-Moves.pdf) [Deponia Doomsday crack 64 bit](https://pdfslide.tips/sales/deponia-doomsday-crack-64-bit.html)